Infokup

Županijsko natjecanje / Osnove informatike / Osnovna škola

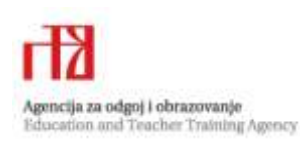

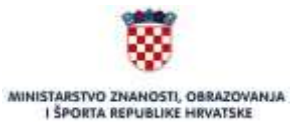

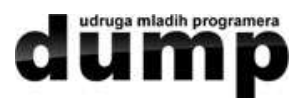

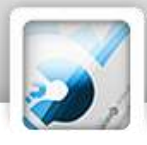

# Sponzori Infokupa

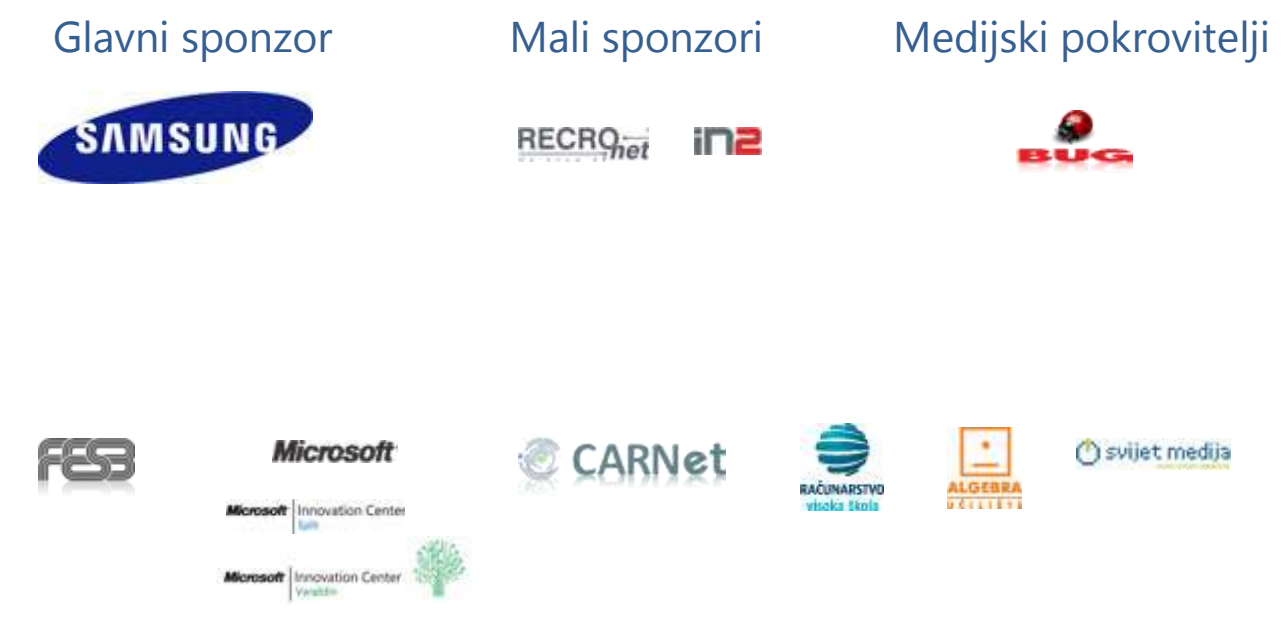

# Sadržaj

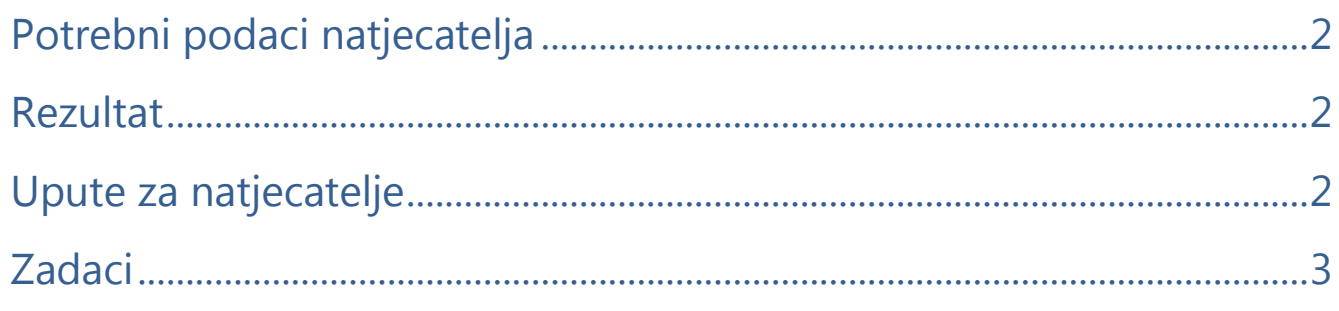

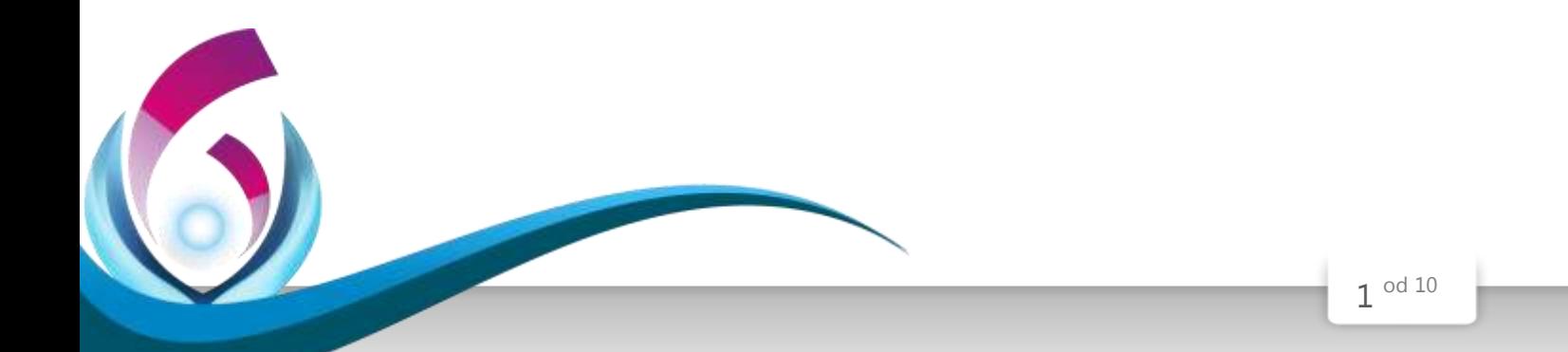

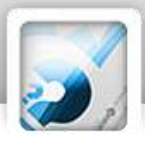

# <span id="page-2-0"></span>Potrebni podaci natjecatelja

Ime i prezime

Škola

Program (prirodoslovno-matematičke gimnazije, ostale gimnazije i strukovne škole)

Razred

<span id="page-2-1"></span>Mentor

## Rezultat

 **Test ispravio:**

 **Ukupan broj bodova:**

### <span id="page-2-2"></span>Upute za natjecatelje

*Vrijeme pisanja: 60 minuta*

Zadatke otvori nakon što to nastavnik odobri!

Zadnje dvije stranice testa možeš koristiti kao pomoćni papir pri rješavanju zadataka. Ukoliko ti to nije dovoljno nastavnik će ti dati dodatni papir. Na kraju pisanja sve papire trebaš predati nastavniku. Test se sastoji od 25 pitanja. Odgovori se boduju s 1, 2 ili 3 boda. Nema djelomičnog bodovanja osim u zadacima gdje je to izričito naglašeno u uputama za ispravljanje.

Ukupan broj bodova je 30. Odgovore na pitanja trebaš upisati u za to određena mjesta. Odgovore zapisuješ kemijskom olovkom. Odgovori napisani grafitnom olovkom neće se priznati. U zadacima s više odgovora potrebno je odabrati sve točne odgovore. Odabirom netočnog odgovora ili neodabirom točnoga, zadatak se ne priznaje, ukoliko to nije posebno navedeno prilikom ispravljanja (bodovanje za svaki točni odgovor). U prostor u rubrici za odgovor upisuješ SLOVO ispred točnog odgovora ili RJEŠENJE. Za vrijeme pisanja smiješ koristiti samo pribor za pisanje. Piši čitljivo!

**Povjerenstvo će priznati samo točan i neispravljan (nekorigiran) odgovor.** 

**Upotreba kalkulatora ili mobitela nije dozvoljena.**

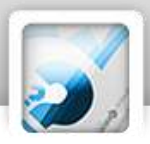

## <span id="page-3-0"></span>Zadaci

*U sljedećim pitanjima na odgovore odgovaraš upisivanjem slova koji se nalazi ispred točnog odgovora, u za to predviđen prostor.*

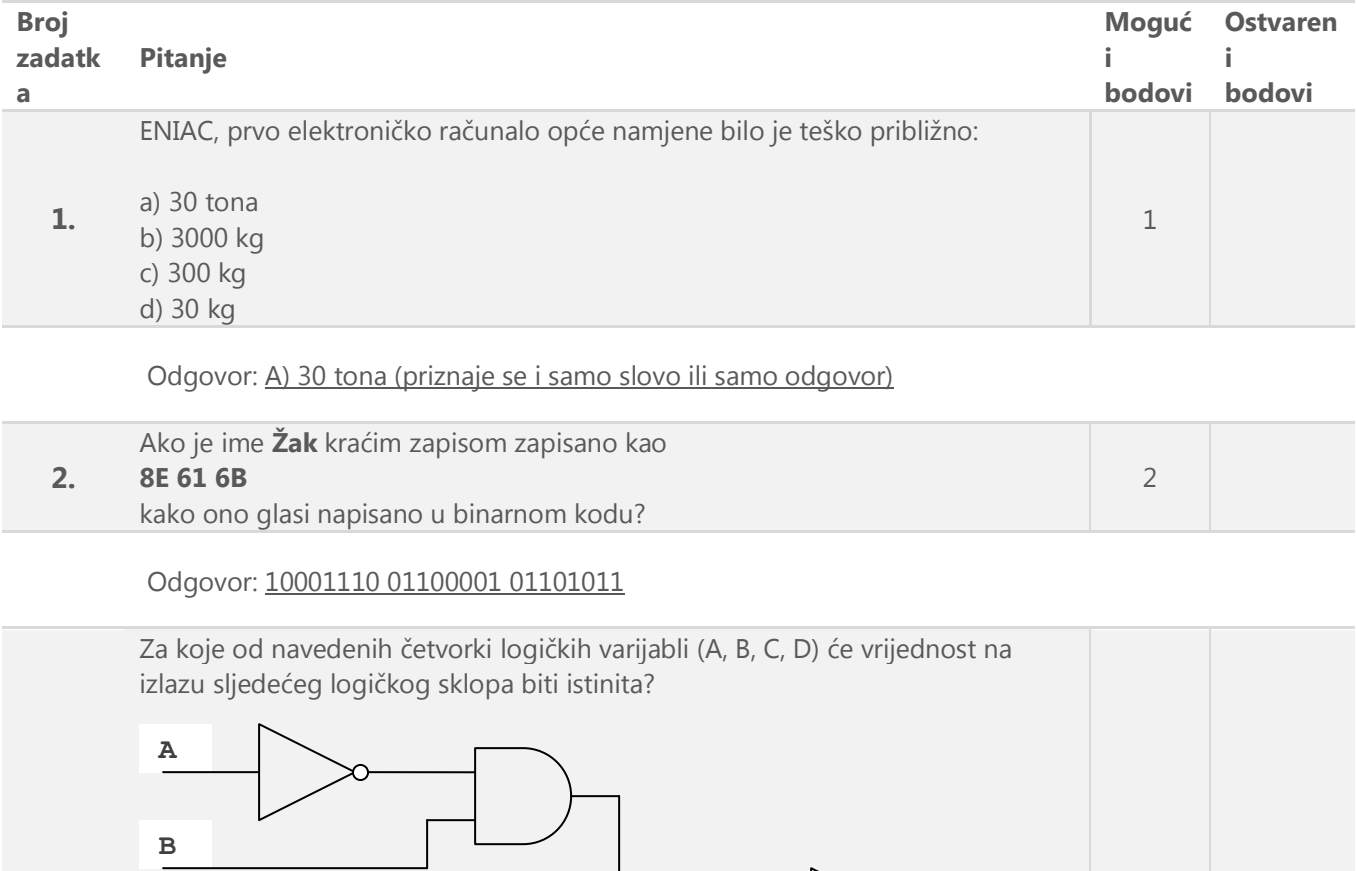

**3.** a) (0,1,0,1) b) (1,0,1,0) c) (1,1,1,1) d) (1,0,0,1) 2 **C D**

#### Odgovor: \_c) (1,1,1,1) i d) (1,0,0,1) .(svako točno rješenje nosi jedan bod)

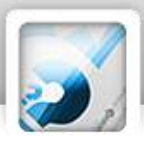

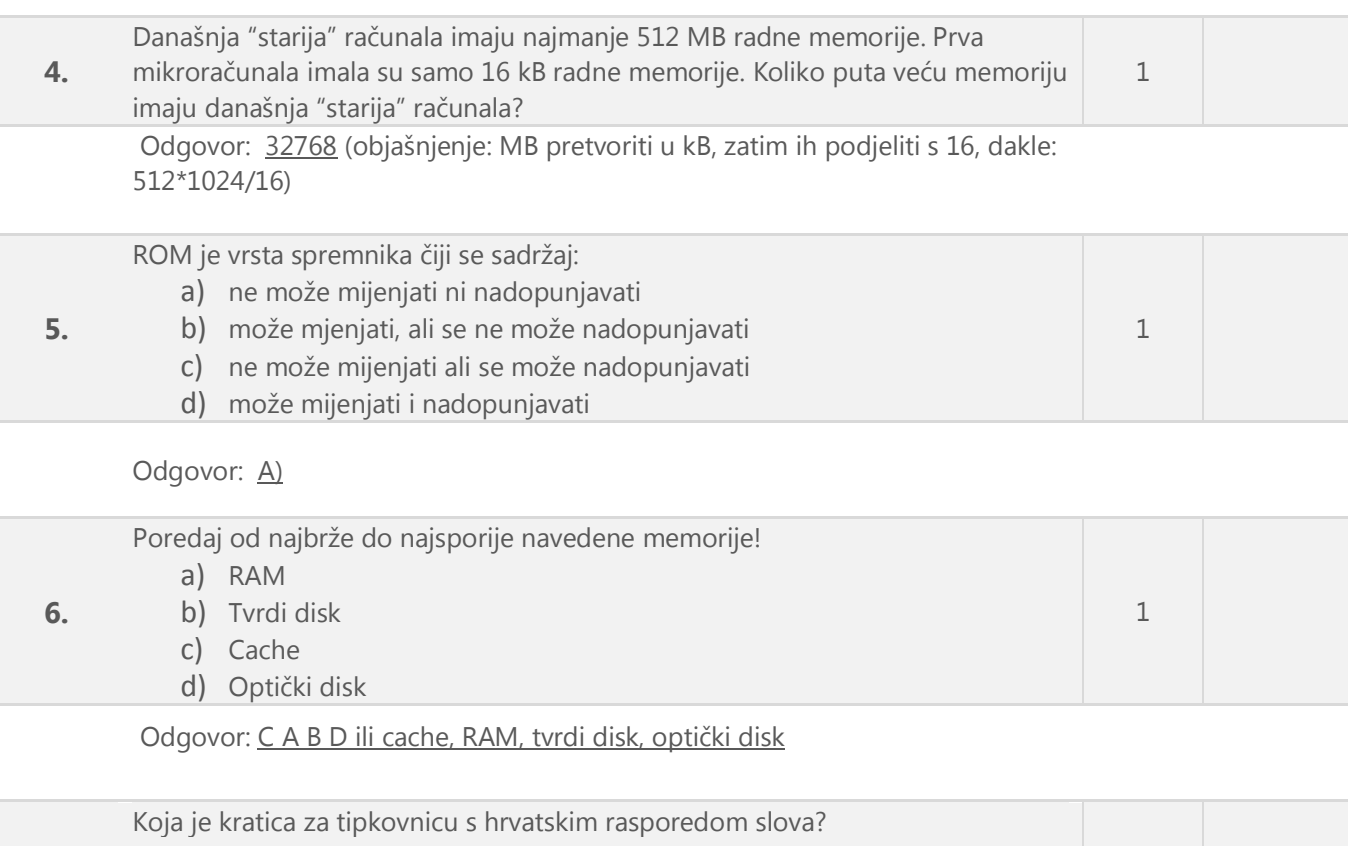

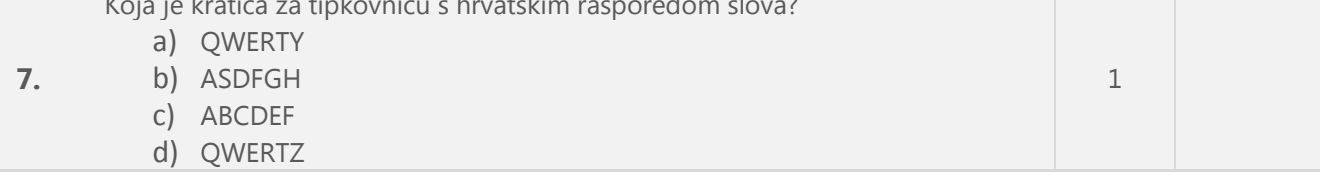

#### Odgovor: D)

6

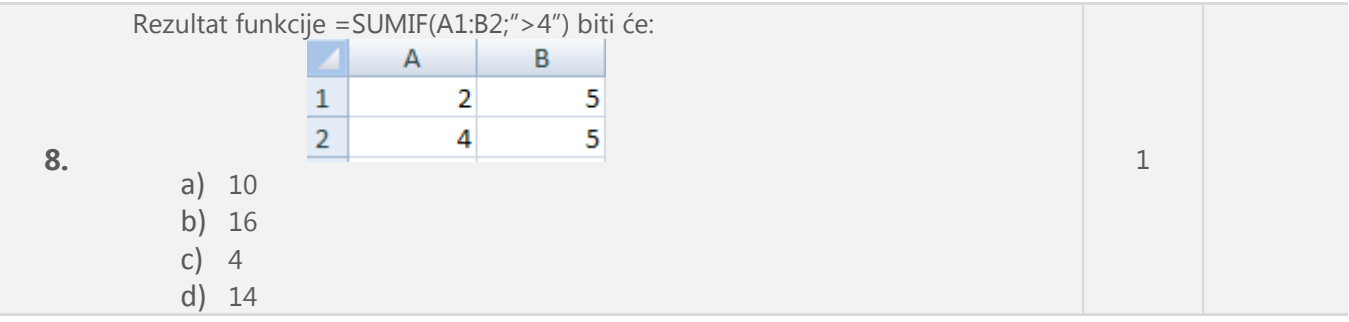

Odgovor: A) 10 (objašnjenje: zbrajaju se sadržaji svih ćelija između A1, A2, B1 i B2 koji imaju vrijednost veću od 4)

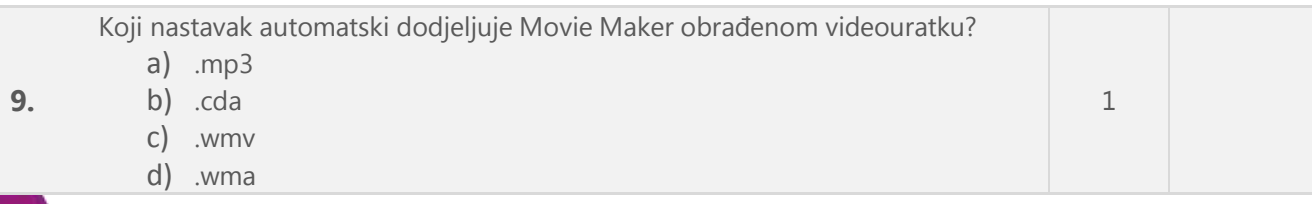

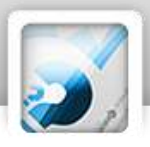

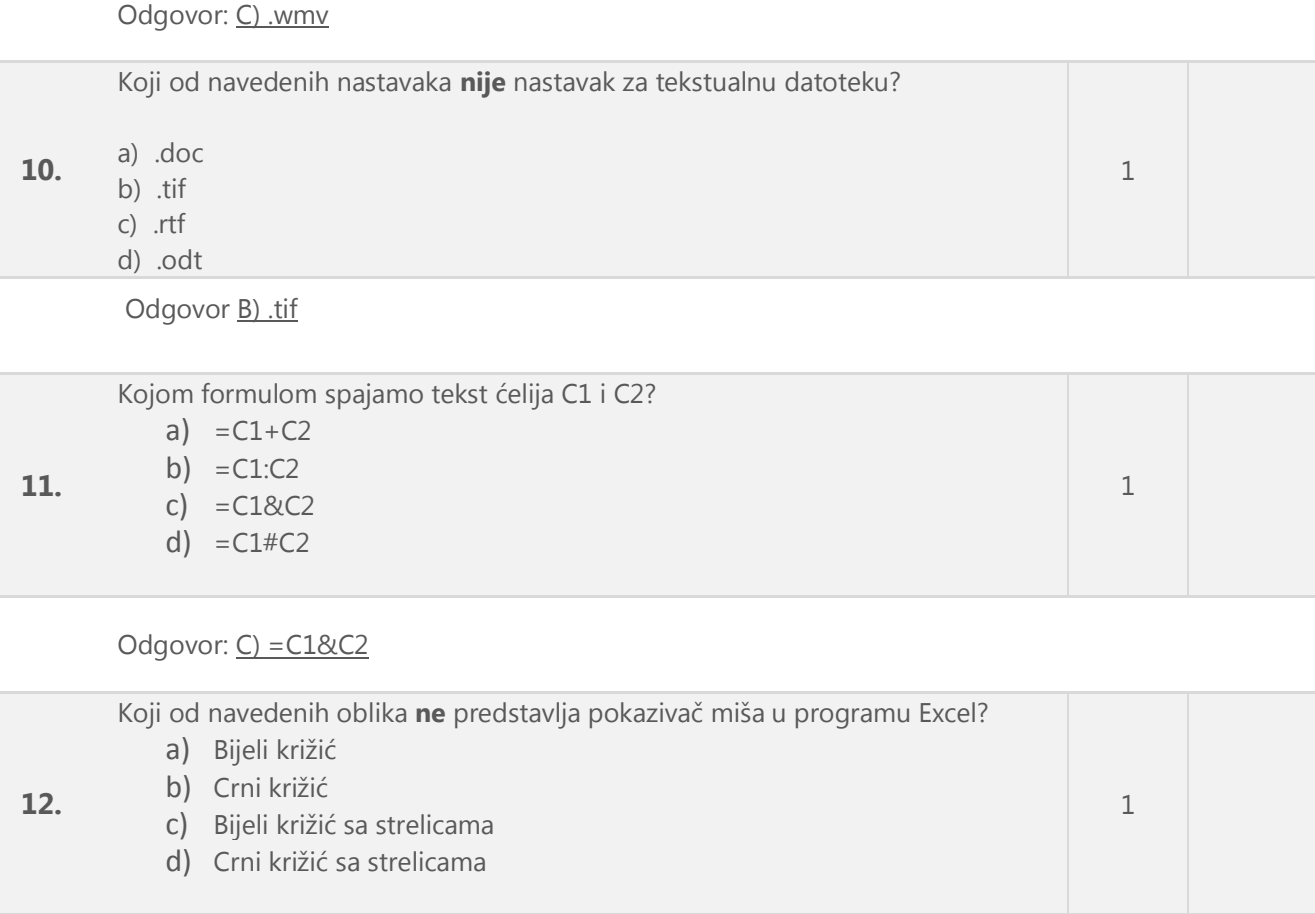

#### Odgovor: C)

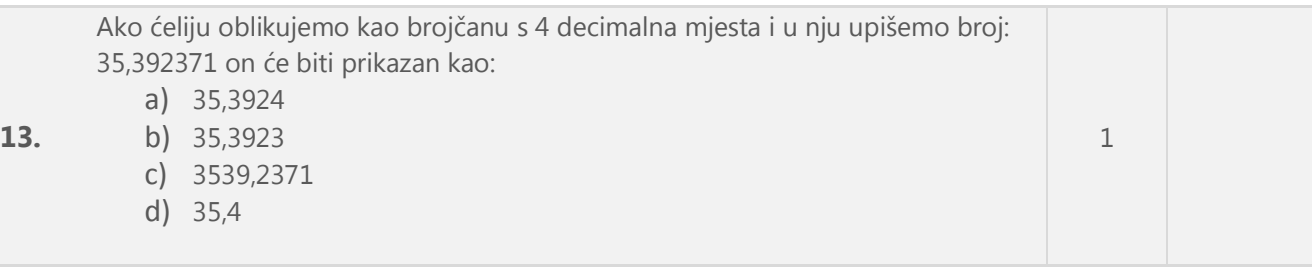

#### Odgovor: A) 35,3924

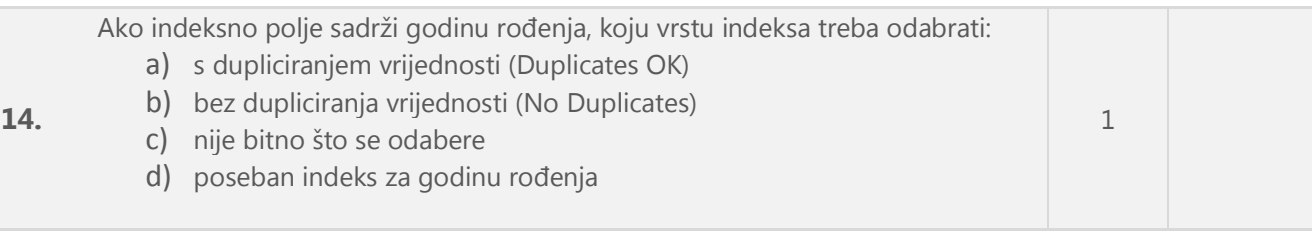

### Odgovor: <u>A)</u>

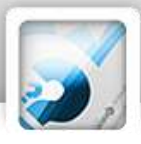

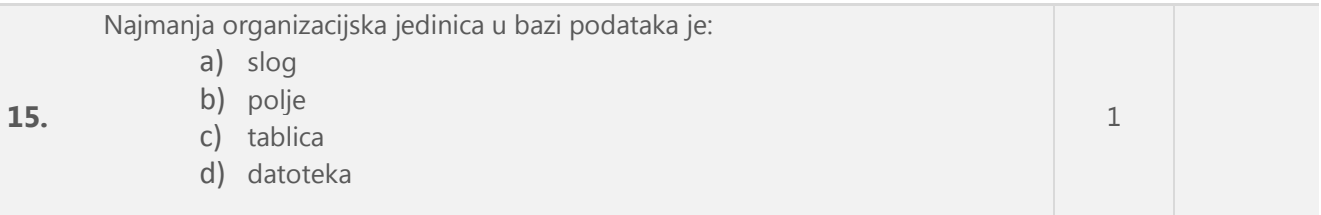

Odgovor: B) polje

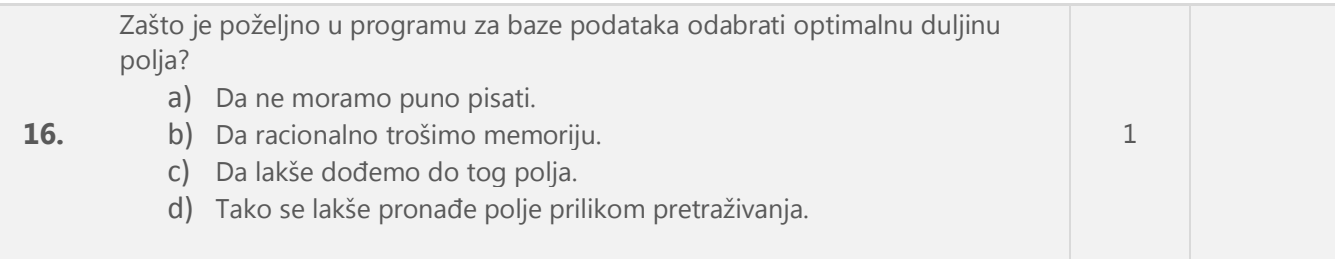

### Odgovor: **B**)

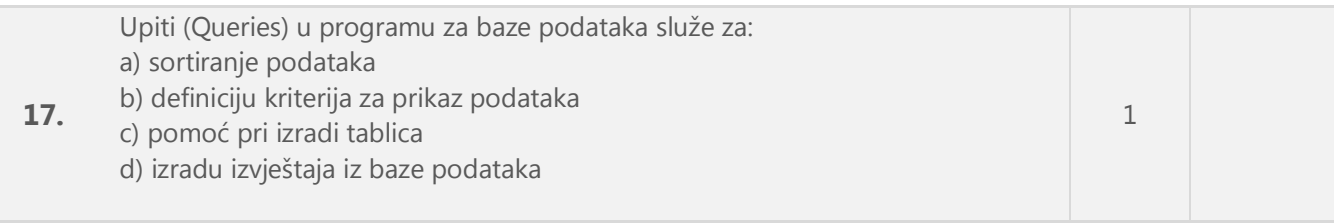

Odgovor: **B**)

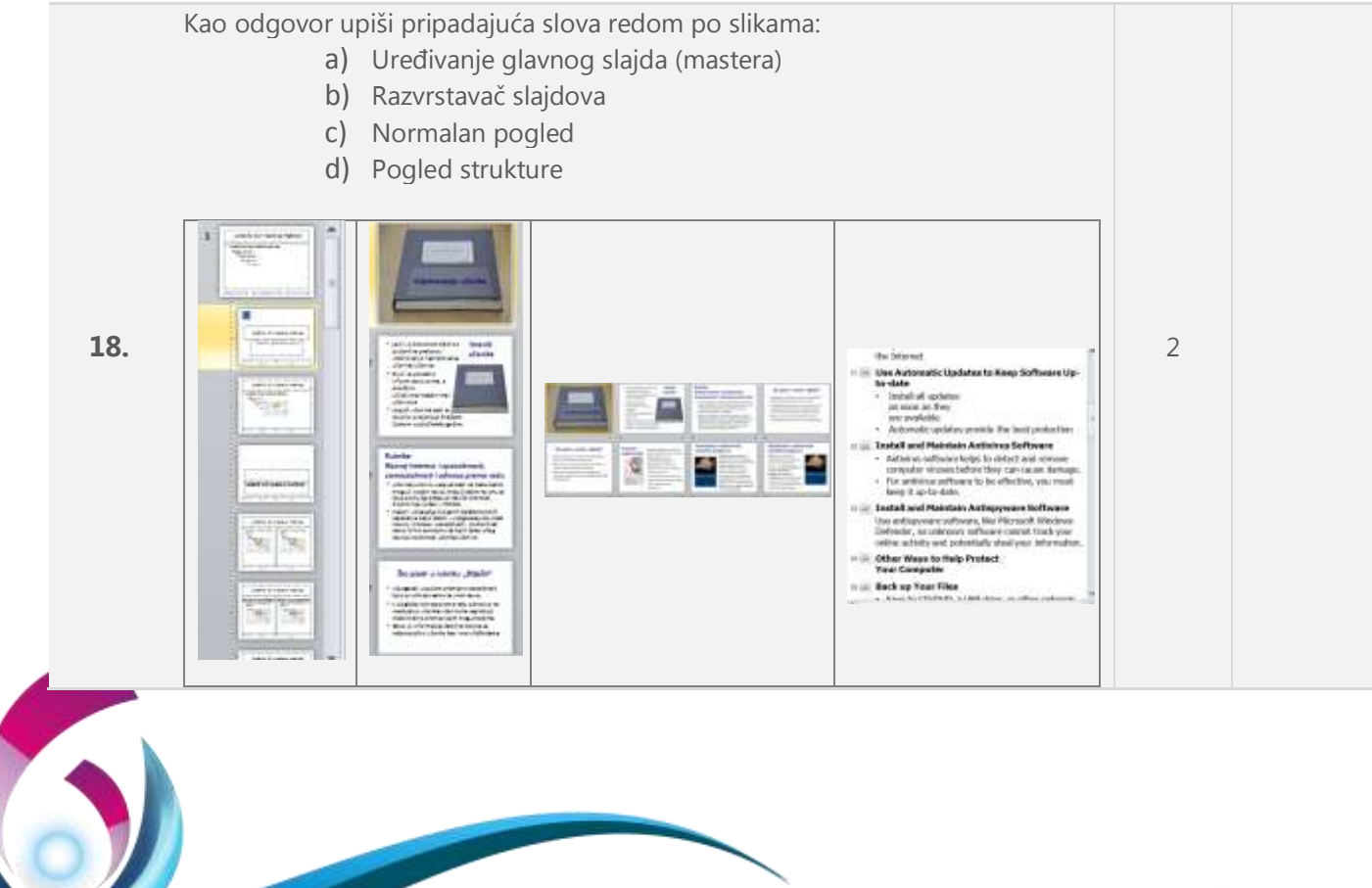

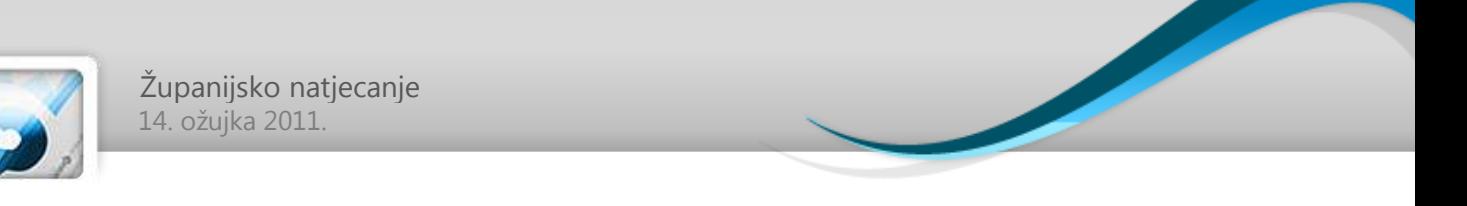

Odgovor: A C B D (jedan bod se oduzima ako se zamijene dvije slike)

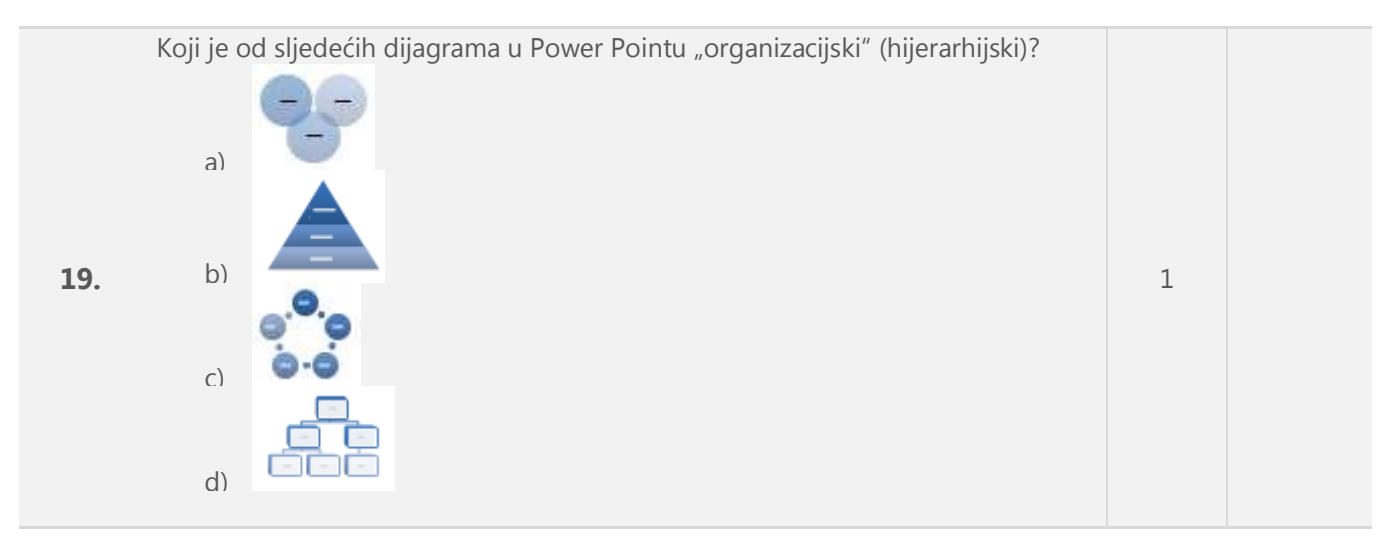

Odgovor: D)

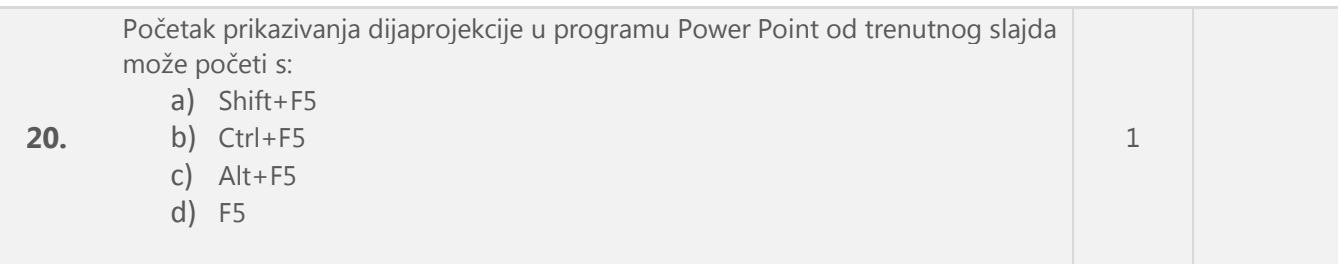

Odgovor: A)

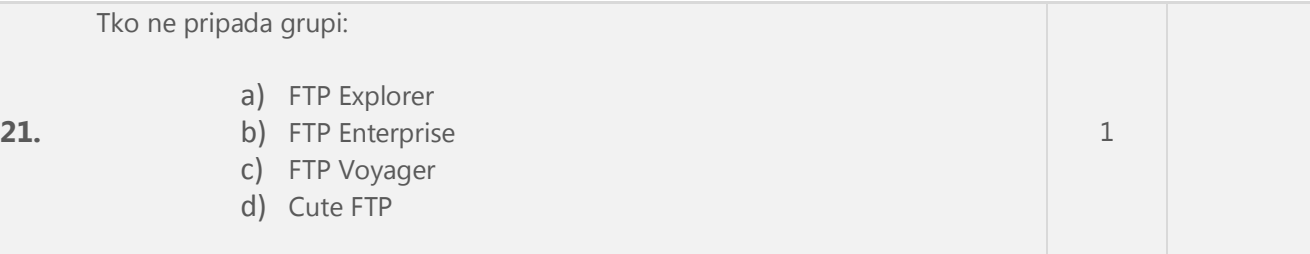

Odgovor: **B**)

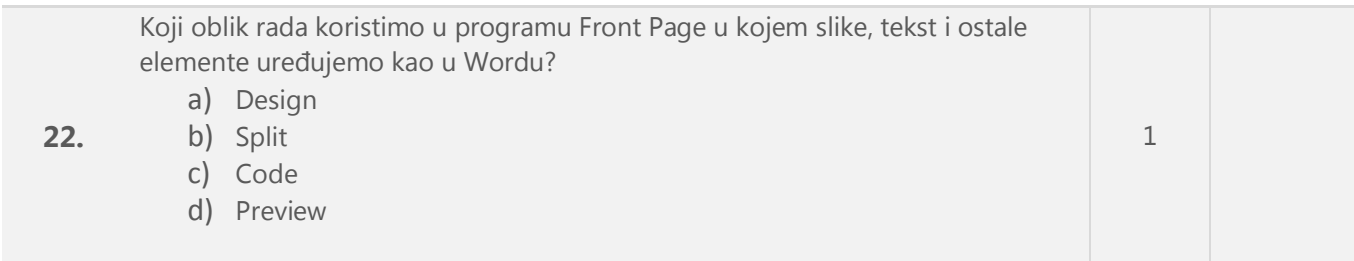

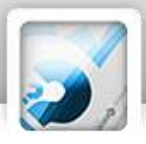

#### Odgovor: A)

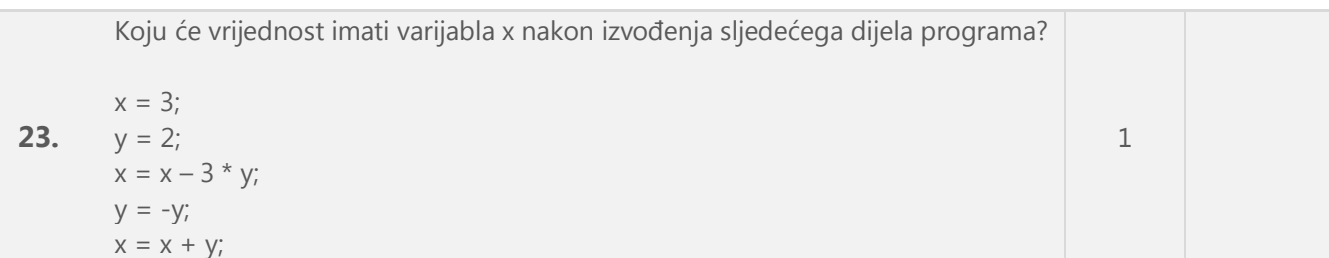

Odgovor: -5 (objašnjenje: x=3-3\*2=-3 y=-2 x=-3-2=-5)

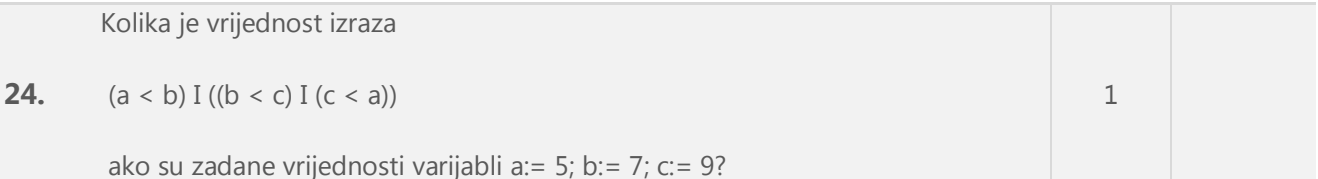

Odgovor: 0 (objašnjenje: (5<7) I ((7<9) I (9<5)), prvi i drugi izraz su 1, ali treći je 0 pa je rezultat 0)

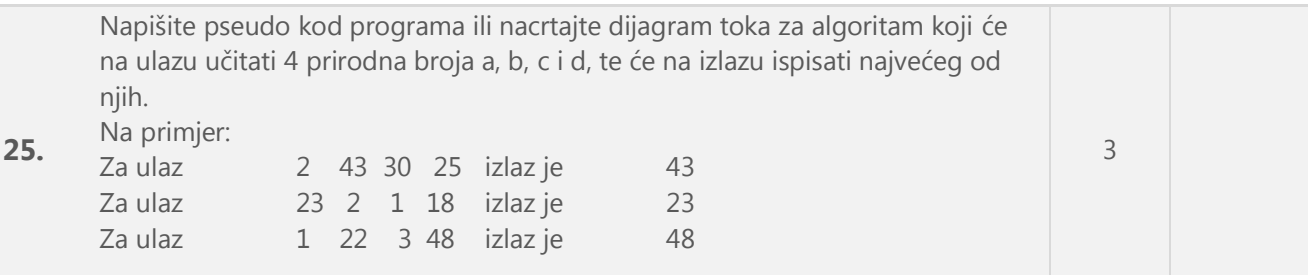

Primjer pseudokoda:

*početak upišite četiri prirodna broja a, b, c, d ako b > a tada a=b ako c > a tada a=c ako d > a tada a=d ispiši a kraj*

#### **Moguća raspodjela bodova:**

- U potpunosti točan zadatak s učitana četiri broja i ispisom najvećeg od njih donosi 3 boda
- Učitana četiri broja i ispis bilo kojeg od njih bez usporedbe veličine donosi 1 bod
- Učitana četiri broja i ispis jednog većeg od jednog ili dva preostala donosi 2 boda

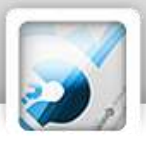

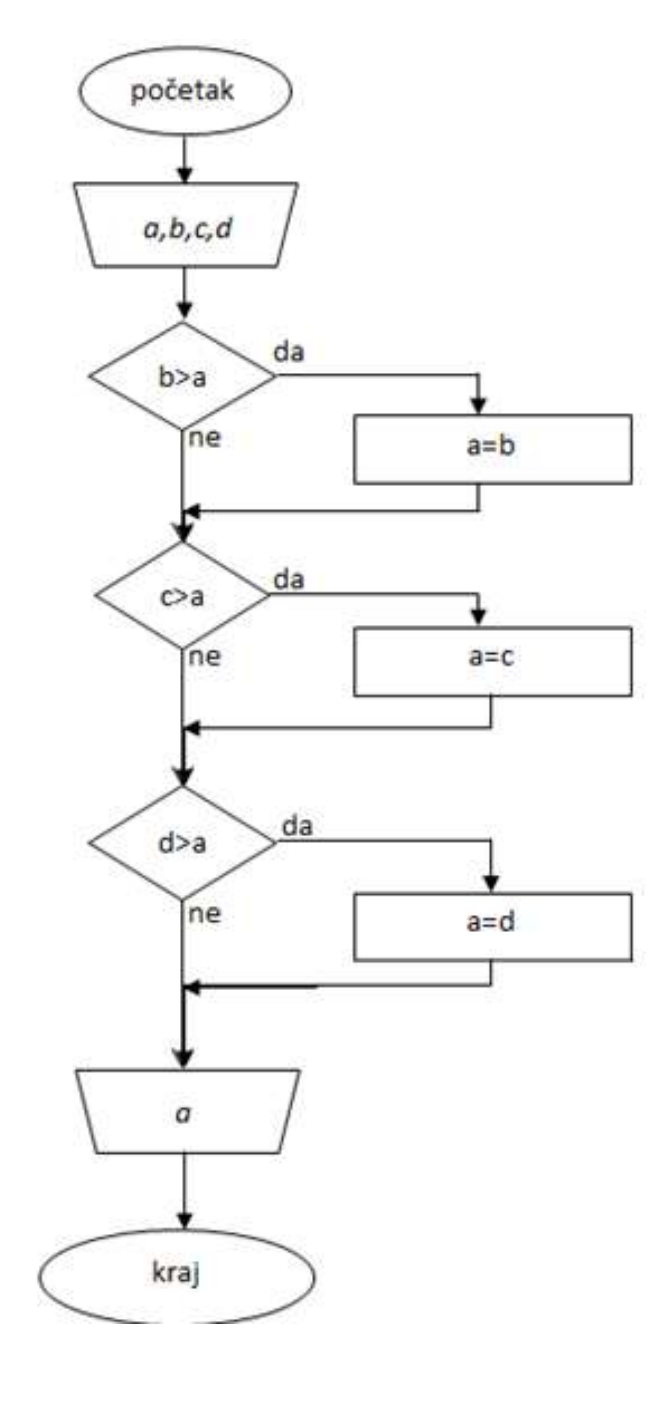

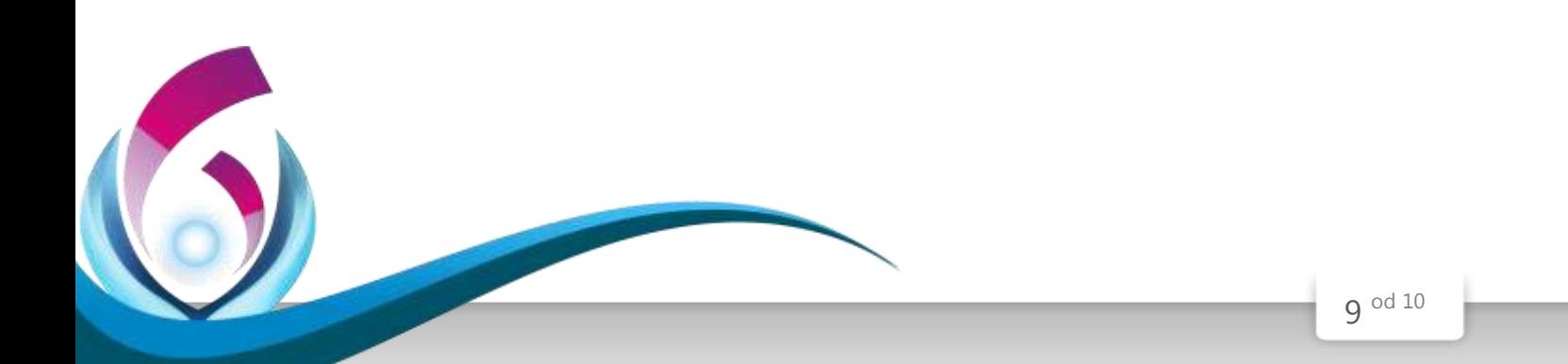